# 2011 REXXLA International Rexx Language Symposium Proceedings

**René Vincent Jansen (ed.)**

**THE REXX LANGUAGE ASSOCIATION REXXLA Symposium Proceedings Series ISSN 1534-8954**

#### **Publication Data**

©Copyright The Rexx Language Association, 2024

All original material in this publication is published under the Creative Commons - Share Alike 3.0 License as stated at https://creativecommons.org/licenses/by-nc-sa/3.0/us/legalcode.

#### A publication of **RexxLA Press**

The responsible publisher of this edition is identified as *IBizz IT Services and Consultancy*, Amsteldijk 14, 1074 HR Amsterdam, a registered company governed by the laws of the Kingdom of The Netherlands.

The RexxLA Symposium Series is registered under ISSN 1534-8954 The 2011 edition is registered under ISBN 978-94-037-2966-4

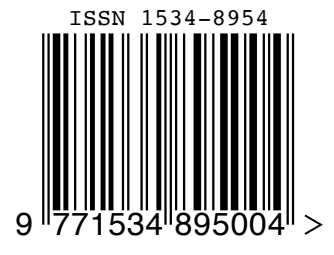

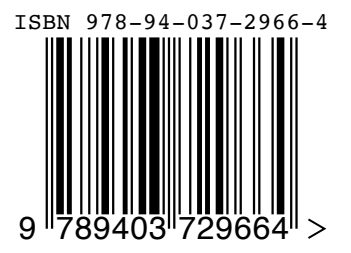

**2023-05-31** First printing

### **Introduction**

#### **History of the International REXX Language Symposium**

In 1990, Cathie Dager of SLAC<sup>1</sup> convened the organizing committee for the first independent REXX<sup>2</sup> Symposium for Developers and Users. SLAC continued to organize this annual event until the middle of the 1990's when the REXXLA took over that responsibility. Symposia have been held annually since 1990.

#### **About RexxLA**

During the 1993 Symposium in La Jolla, California, plans for a REXX User Group materialized. The REXX Language Association (REXXLA), as it was called, is an independent, non-profit organization dedicated to promoting the use and understanding of the REXX programming language. RexxLA manages several open source implementations of Rexx.

#### **The selection procedure**

Presentation proposals are solicited yearly using a CFP<sup>3</sup> procedure, after which the RexxLA symposium comittee reviews them and votes which presentations are selected for the symposium. The presentations are peer reviewed before being presented. Presenters are not compensated for their presentations.

#### **Location**

The 2011 symposium was held in Aruba, Dutch West Indies from 4 Dec 2011 to 7 Dec 2011.

<sup>&</sup>lt;sup>1</sup>Stanford Linear Accelerator Center, since 2008 SLAC National Accelerator Laboratory

<sup>2</sup>Cowlishaw, M. F., **The REXX Language** (second edition), ISBN 0-13-780651-5, Prentice-Hall, 1990. <sup>3</sup>Call For Papers.

### **Contents**

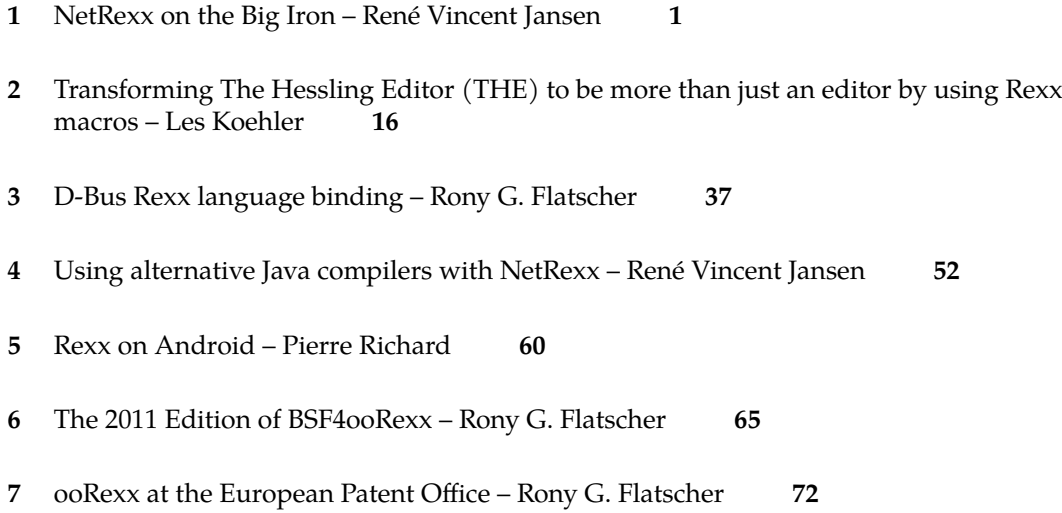

### **NetRexx on the Big Iron – René Vincent Jansen**

#### **Date and Time**

5 Dec 2011, 13:30:00 CET

#### **Presenter**

René Vincent Jansen

#### **Presenter Details**

René has used REXX since it appeared in TSO Extensions in the second half of the eighties when he was a systems programmer at the Central Bank of The Netherlands. He is an independent consultant since the turn of the century, specializing in models and meta models in order to rationalize data governance and model driven development. He likes to program in any language as long as it's REXX.

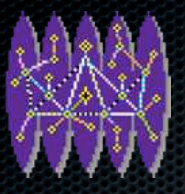

### NetRexx on the Big Iron 2011 Rexx Language Symposium, Aruba René Vincent Jansen, 2011-12-04

### Agenda

dinsdag 6 december 11

- **NetRexx: what is it**
- NetRexx: how to get it?
- **E** Uploading to the Mainframe
- Running the translator
	- **z/OS Unix Systems Services**

2

**z**/Linux

## NetRexx: What is it?

- **\*** We do not need to explain mainframe people what Rexx is
- **NetRexx is Rexx for Java**
- **B** Java runs everywhere
- **For occasional scripting to full blown applications**

### NetRexx: How to get it

- www.netrexx.org
- **Download it (one version for all platforms)**
- \* or build it from source (it is written in NetRexx, so you'll get the previous version to build it with)

3

you'll need a JVM

## JVM on z/OS

- **Try if it is there in an OMVS shell**
- **\*** java -version
- **Inquire at the systems programming department** 
	- **\*** you might need something in your profile

# JVM on z/OS

If you are the systems programmer:

- **Download from IBM**
- **Do an SMP/E install or just run the installer**

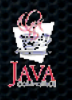

http://www-03.ibm.com/systems/z/os/zos/tools/java/

### When you have NetRexxC.jar

- And a running JVM
- **\*** You have everything you need
- **The same jar (Java archive) runs everywhere** 
	- **This means: it is entirely portable, you just need to** copy the one file you have to every platform you run it on
- **Need to get it to run now on z/OS or z/Linux**

# Getting it on the host

- **First need to get it there**
- **Use your favourite terminal emulator**
- do an IND\$FILE send in Binary (bin) mode
- **\*** or use ftp also binary mode
- everything you have Connect:Direct, MQ Series
- **\*** as long as you transfer every bit of NetRexxC.jar